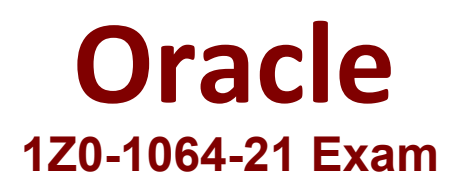

# **Oracle B2B Service 2021Implementation Essentials Exam**

**Questions & Answers Demo**

### **Question: 1**

You are creating a shared SmartText entry. Which option do you need to select to define a time period during which the entry is available to users?

- A. Time Period
- B. Duration
- C. Available
- D. Interval
- E. Start/Stop

**Answer: B**

## **Question: 2**

Immediately after your production deployment of Engagement Cloud your users report that the media toolbar is not being displayed.

Which are two reasonsfor this behavior?

- A. You have not enabled the Computer Telephony Integration (CTI) service.
- B. The only toolbar enabled is the default one, and you must configure at least two.
- C. You did not enable the vertical toolbar which is required, while the horizontal is optional.
- D. The signed-in user does not have the appropriate access privileges to a toolbar.
- E. You entered a toolbar height that is not more than 70 pixels.

**Answer: A,C**

### **Question: 3**

One of your service agents needs a new search filter on his Service Requests' list page.

How can the agent achieve this?

A. Add fields from the advanced search functionality.

- B. Grant the agent Administrator permissions to addnew search filters.
- C. Create a new search through the application composer.
- D. Create several personalized searches and create them to each other.

**Answer: C**

## **Question: 4**

Which three steps are required to set up a standard coverage for the following scenario: High Severity SRs must be worked round-the-clock and resolved in 24 hours (a First Response metric is not required), and the owner should be warned of pending expiration three hours before expiration?

- A. Create a new standard coverage using the delivered Contracts Service Entitlements Entitlement Type.
- B. Do not choose any optional criteria columns.
- C. Choose all optional result columns.
- D. Create an entitlement rule that specifies:-Condition Column Severity = High-Calendar = 24 by 7-Resolution Metric = 1440-Resolution Warning Threshold 180-Appropriate Start and End Dates

**Answer: A,B,D**

**Question: 5**

Which two keyboard shortcuts can be modified?

A. OK

- B. Create Service Request
- C. Cancel
- D. Save and Continue
- E. Save and Close

**Answer: A,B**